# **C\_TSCM42\_65Q&As**

SAP Certified Application Associate - Production - Planning & Manufacturing with SAP ERP 6.0 EHP5

### **Pass SAP C\_TSCM42\_65 Exam with 100% Guarantee**

Free Download Real Questions & Answers **PDF** and **VCE** file from:

**https://www.leads4pass.com/c\_tscm42\_65.html**

### 100% Passing Guarantee 100% Money Back Assurance

Following Questions and Answers are all new published by SAP Official Exam Center

**Colonization** Download After Purchase

- **@ 100% Money Back Guarantee**
- **63 365 Days Free Update**

**Leads4Pass** 

800,000+ Satisfied Customers

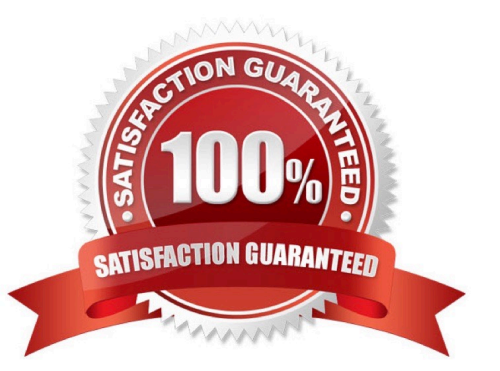

## **Leads4Pass**

#### **QUESTION 1**

An enterprise based in the US produces an end product that is used with the unit of measure "pound" (LB). The material is now to be marketed in the EU. A prerequisite for this is that the material can be sold with the unit "kilogram" (KG).

What is the easiest way to fulfill this requirement?

A. Create a new material with a reference to the original material and assign the metric unit of measure to the new material master.

B. There is no need to take any action. In this scenario, the conversion of units of measurements is done automatically.

C. Define a unit of measure group that converts pounds to kilograms in the basic data customizing and assign it to the material master on basic data view 1.

D. Add a conversion factor for converting pounds to kilograms on basic data view 1 in the material master.

#### Correct Answer: B

#### **QUESTION 2**

You want to create a new material with the following properties: the material is kept in stock, is externally procured, and is used as a component in the bills of material for various final products.

The material must not be sold directly.

Which standard SAP material type do you use?

- A. HAWA (trading good)
- B. ROH (raw material)
- C. NLAG (non-stock material)
- D. FERT (finished product)

Correct Answer: B

#### **QUESTION 3**

Which of the following statements about ATP (Available To Promise) checks for material components are correct? (Choose two)

A. ATP checks are automatically performed during Material Requirements Planning (MRP) runs.

- B. ATP checks are used to evaluate the free capacity on a certain work center.
- C. ATP checks can be adjusted to also consider future requirements and receipts.
- D. ATP checks can be carried out automatically when releasing a production order.

E. ATP checks are mandatory for lead-time scheduling.

Correct Answer: CD

#### **QUESTION 4**

You maintained the planning strategy group 10 (make-to-stock production) in the material master (SAP ECC) of a material. For the coming months you have planned requirements with requirement type LSF (derived from the main strategy 10). Now, you want to change the requirement type from LSF to VSF (in accordance with planning strategy 40, planning with final assembly) for requirements in the existing production plan.

Which of the following statements are applicable in this case? (Choose two)

A. You can enter the strategy group 40 in the material master and change the present requirement for the product manually in the production plan.

B. You must change the requirement type for planning strategy 10 to VSF in Customizing. The requirement type for all existing requirements is then changed by the next planning run.

C. You can change the strategy group from 10 to 40 for the existing production plan in the material master, and the requirement type for all requirements is changed automatically.

D. You can enter the strategy group 40 in the material master, but the requirement type is not changed automatically for existing requirements.

Correct Answer: AD

#### **QUESTION 5**

Which of the following scheduling types can only be used within capacity planning?

A. Forwards

- B. Only capacity requirements
- C. Backwards
- D. Midpoint

Correct Answer: D

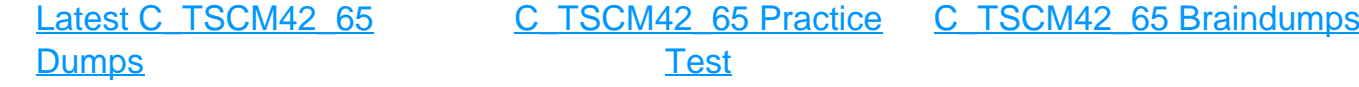